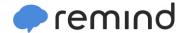

## Sign up for important updates from Miss Mel.

Get information for **KKCA** right on your phone—not on handouts.

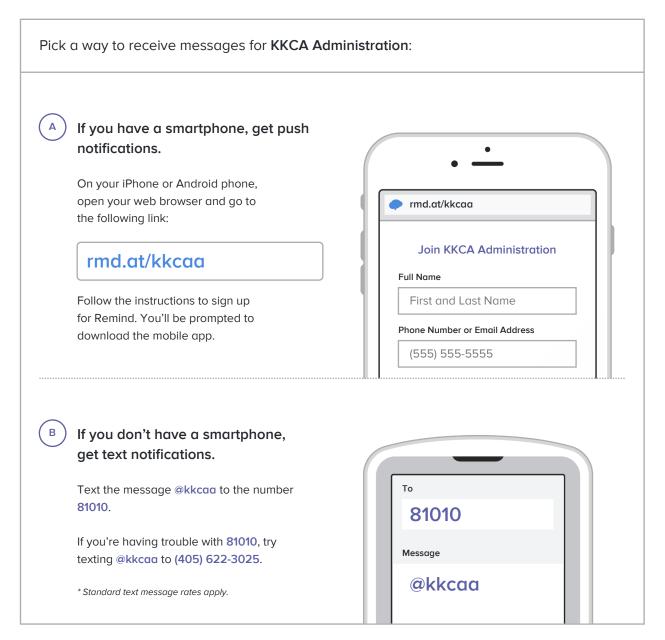

Don't have a mobile phone? Go to rmd.at/kkcaa on a desktop computer to sign up for email notifications.